## **Organizacja pracy zdalnej klas IV-VIII**

## **PONIEDZIAŁEK WTOREK ŚRODA CZWARTEK PIĄTEK** informacje zwrotne od nauczycieli, konsultacje 1 j. angielski 2 godz. wychowawcza j. hiszpański 3 matematyka plastyka wychowanie fizyczne 4 informatyka gr.I historia wychowanie fizyczne muzyka 5 | matematyka | informatyka gr. II | j. angielski | j. polski | j. polski | j. polski 6 historia wychowanie fizyczne wychowanie fizyczne j. polski etyka 7 j. angielski matematyka religia geografia 8 technika biologia hechnika biologia hechnika hechnika hechnika biologia hechnika hechnika hechnika hechnika 9 j. polski j. polski religia 10 j. hiszpański

## **Klasa 5e tygodniowy plan i forma zajęć:**

## Zajęcia on-line na platformie – link w kalendarzu MS Teams

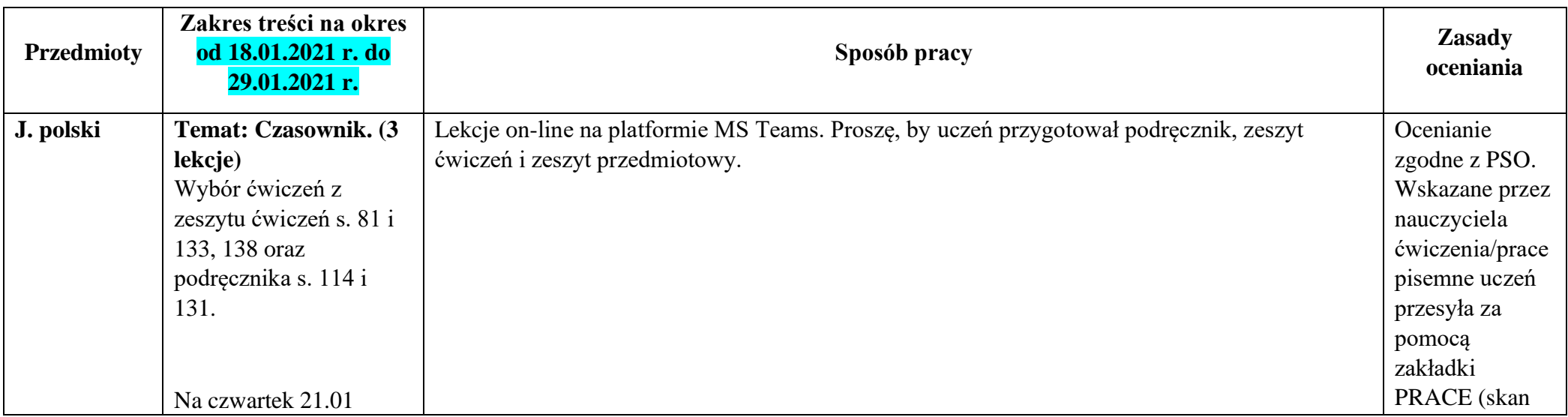

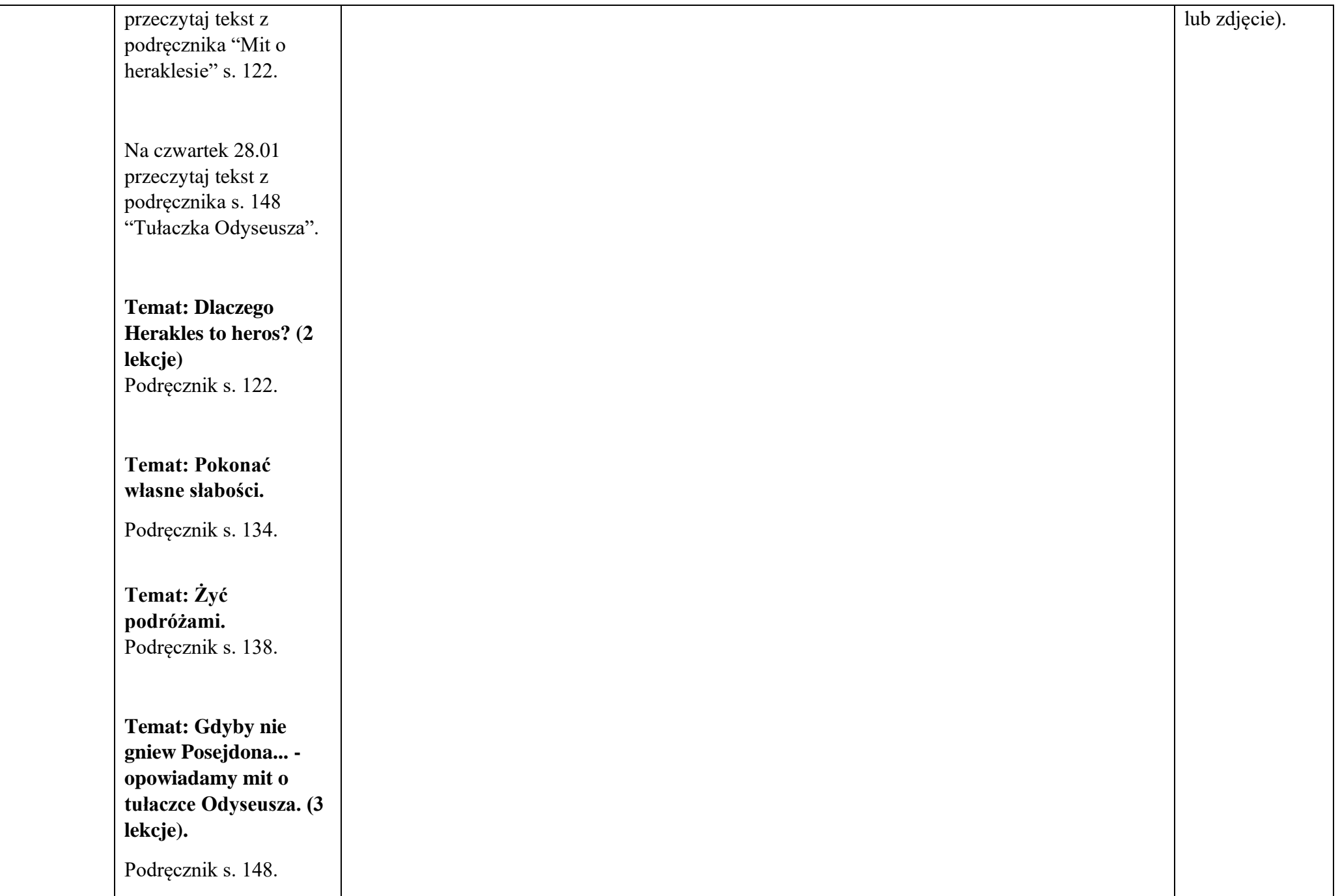

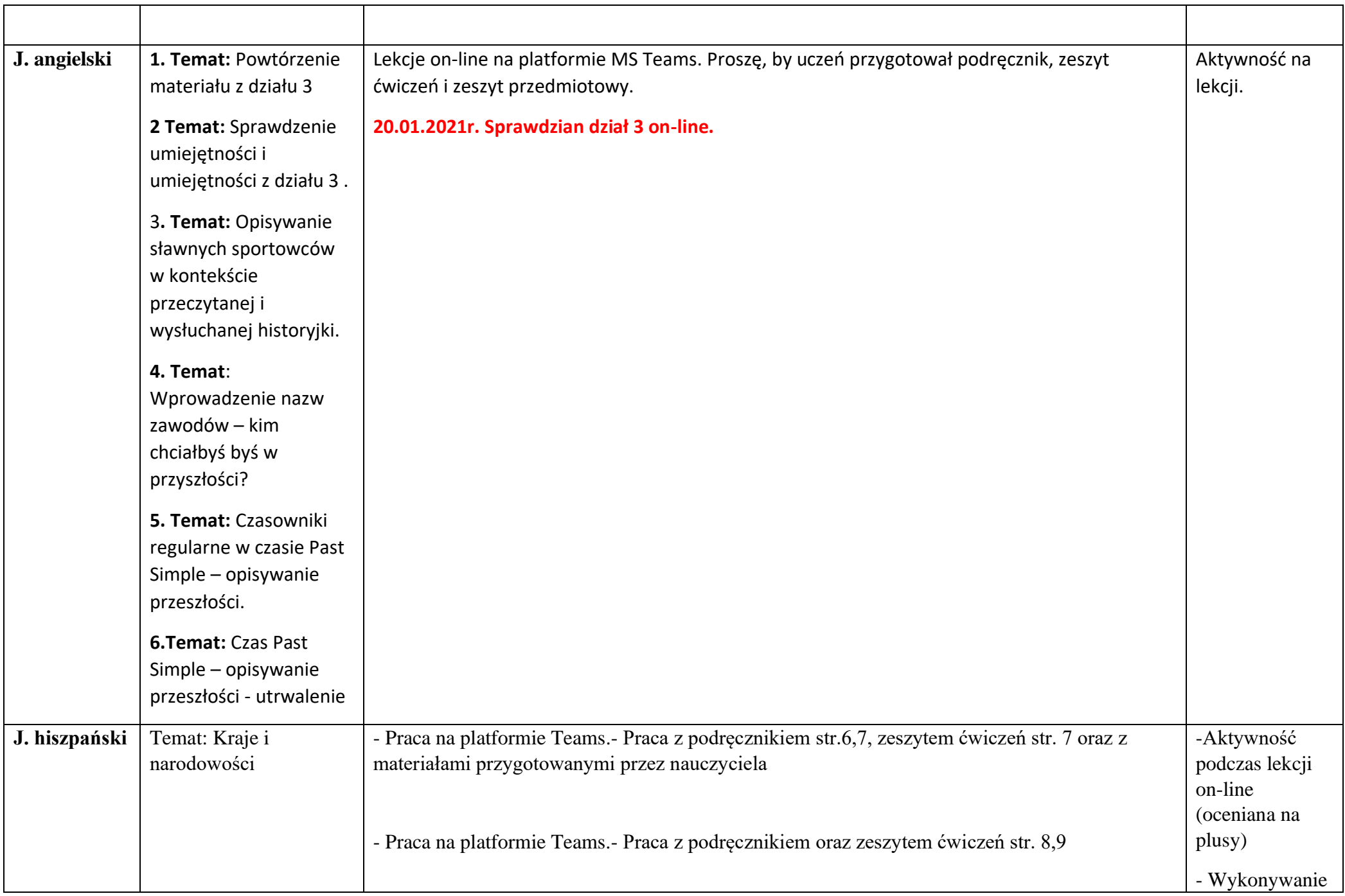

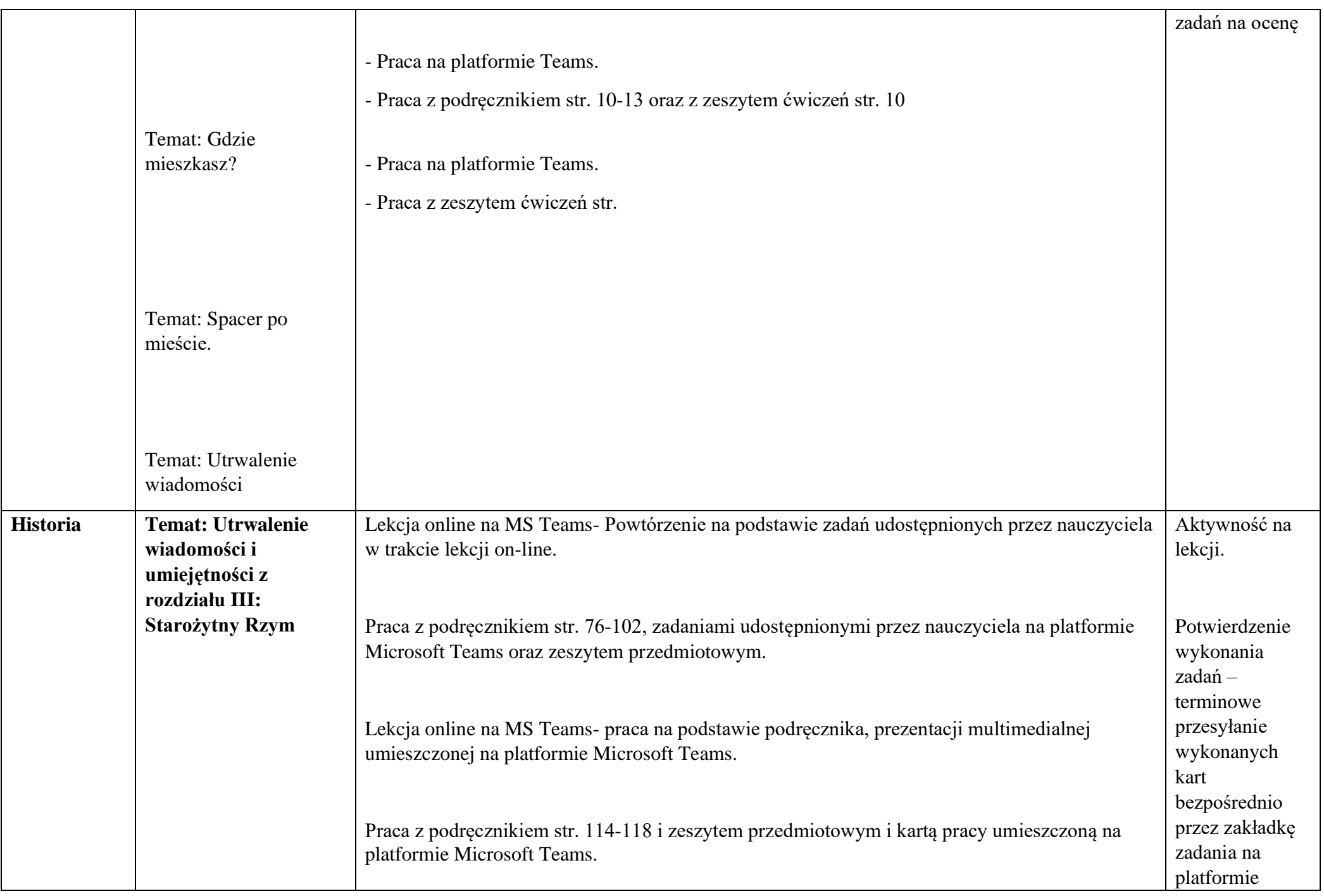

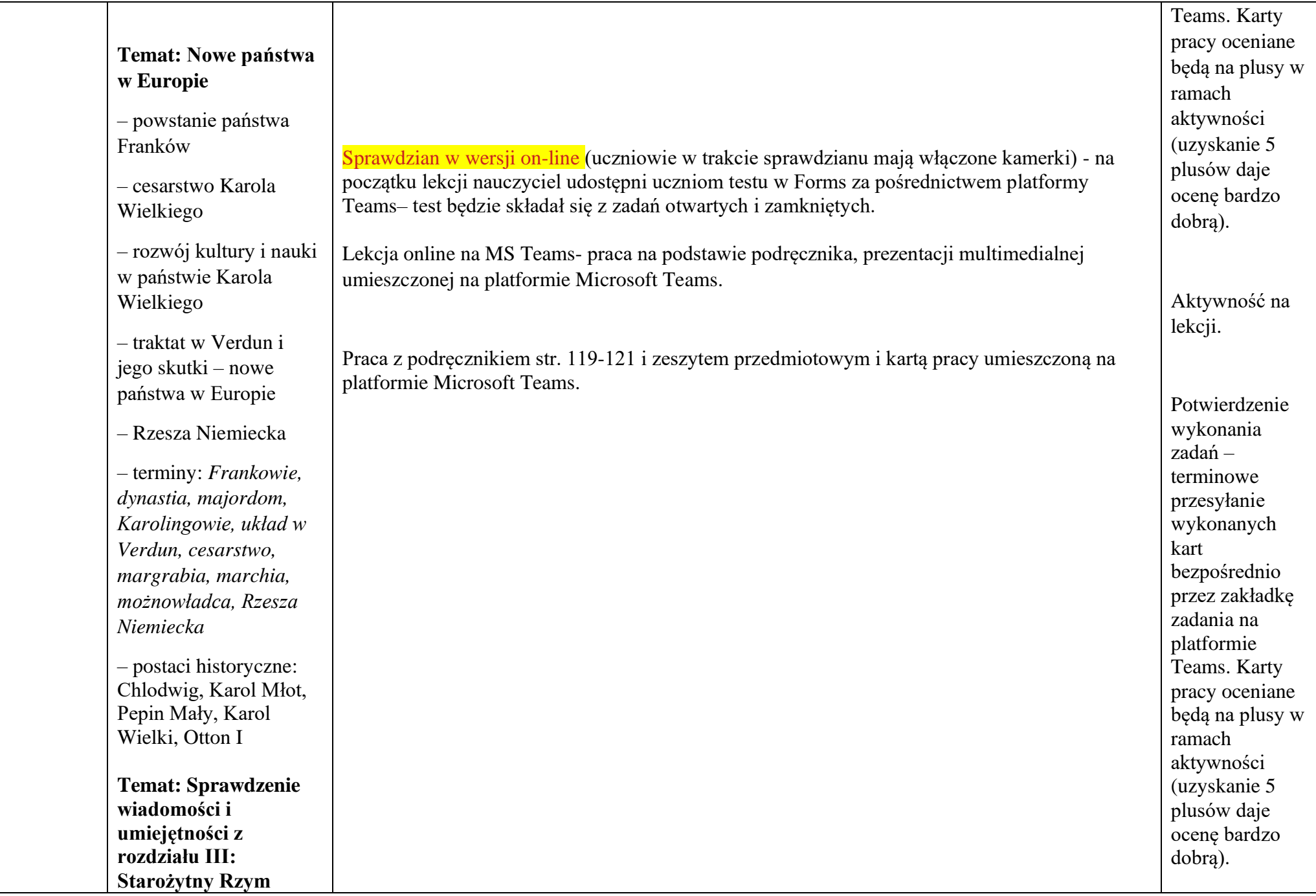

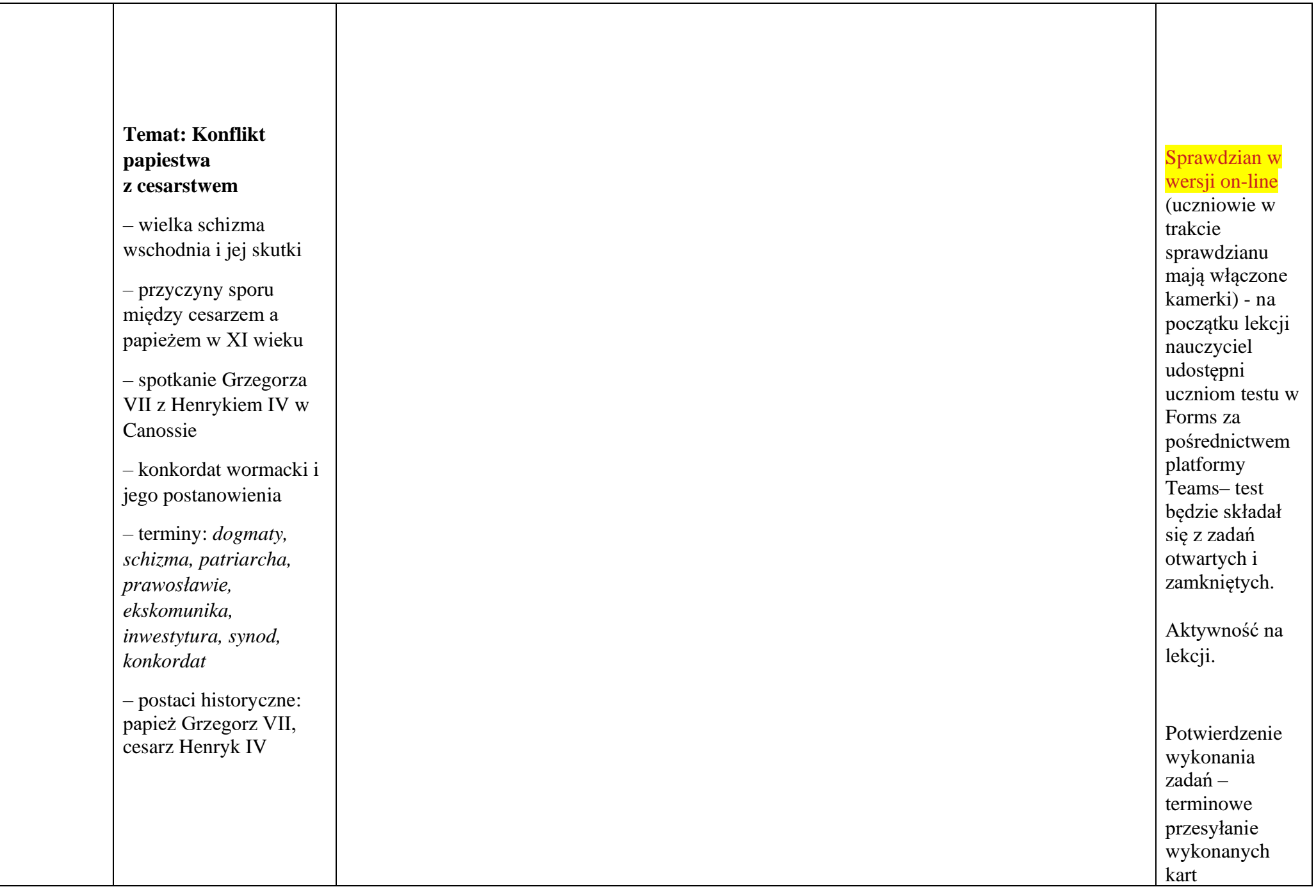

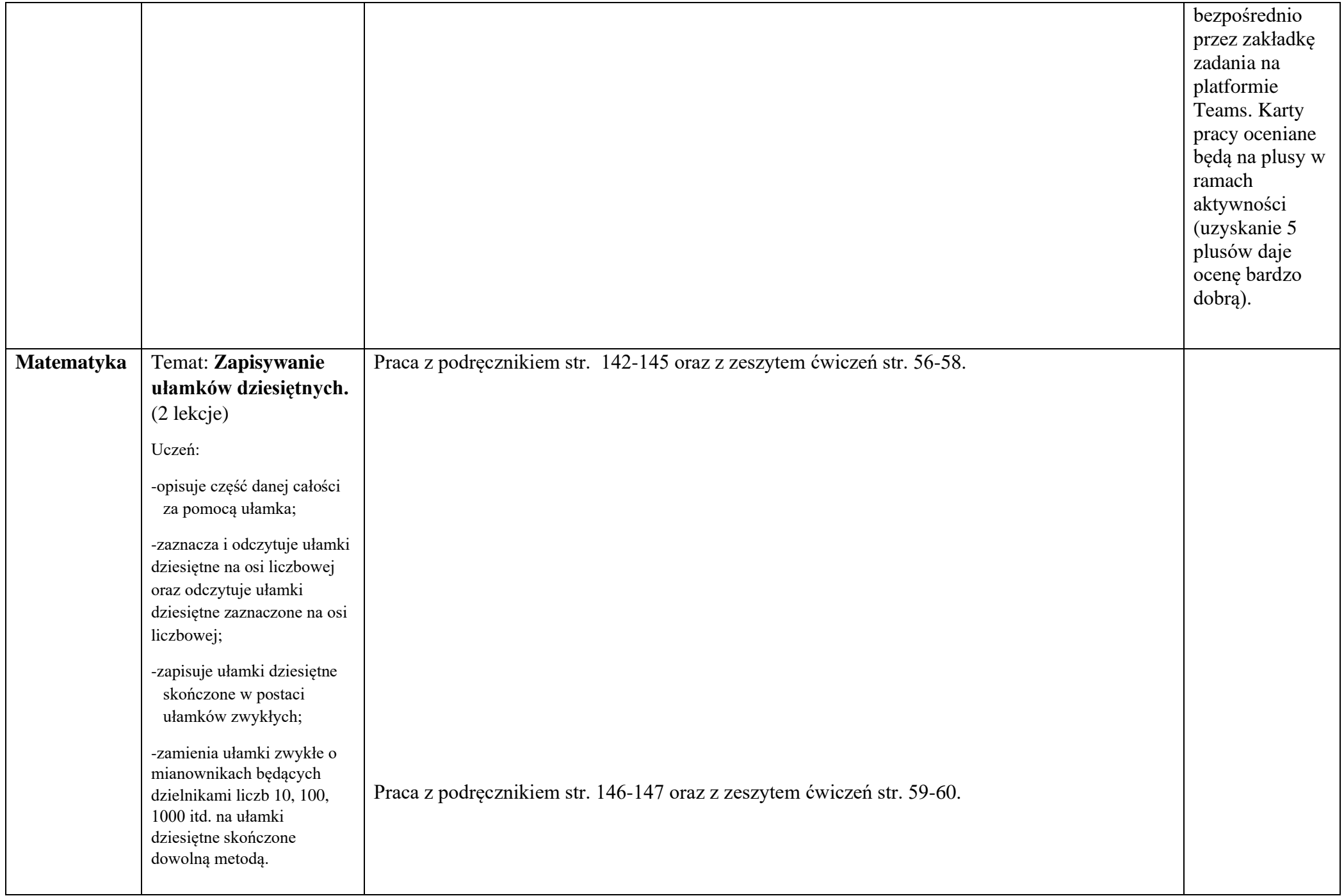

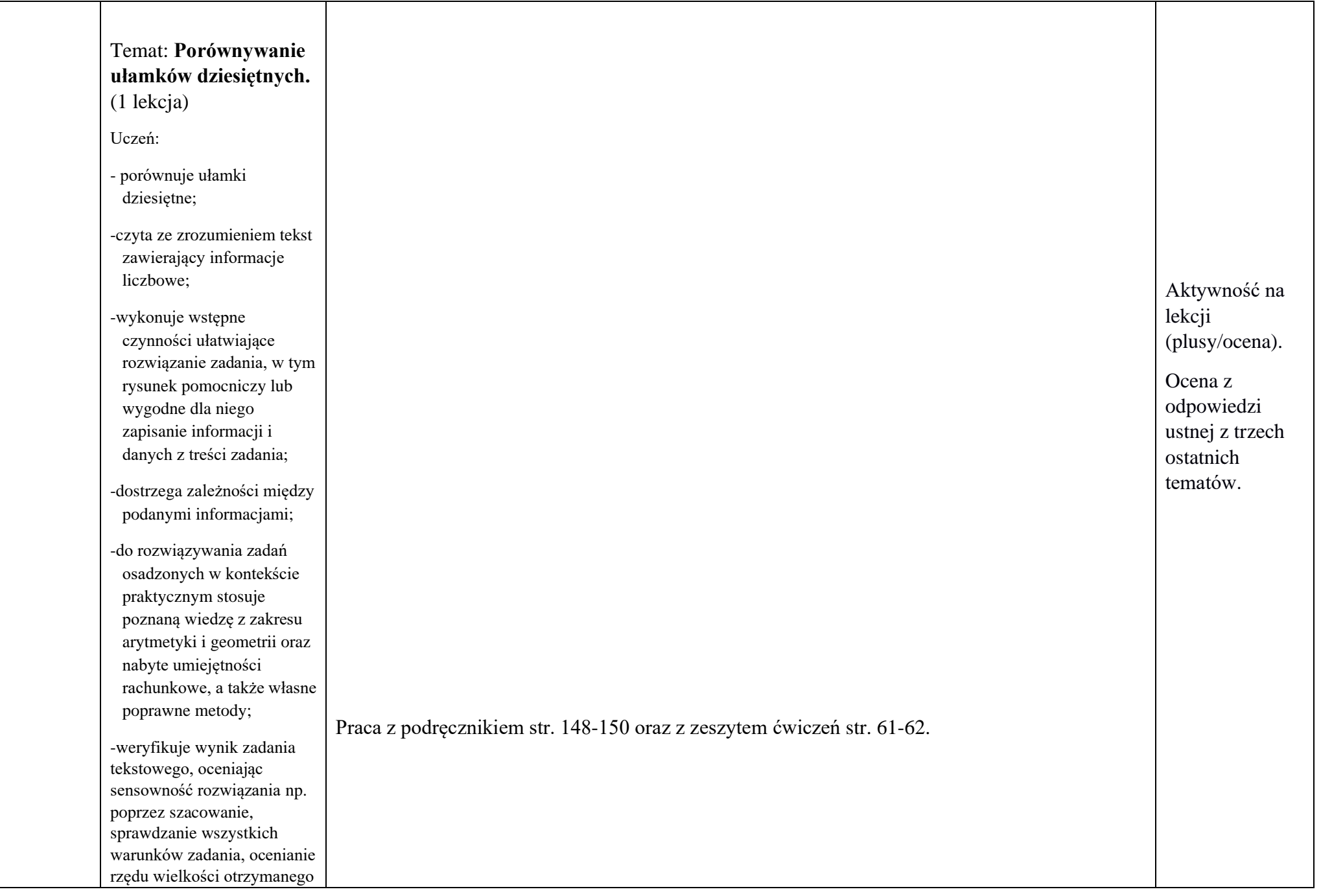

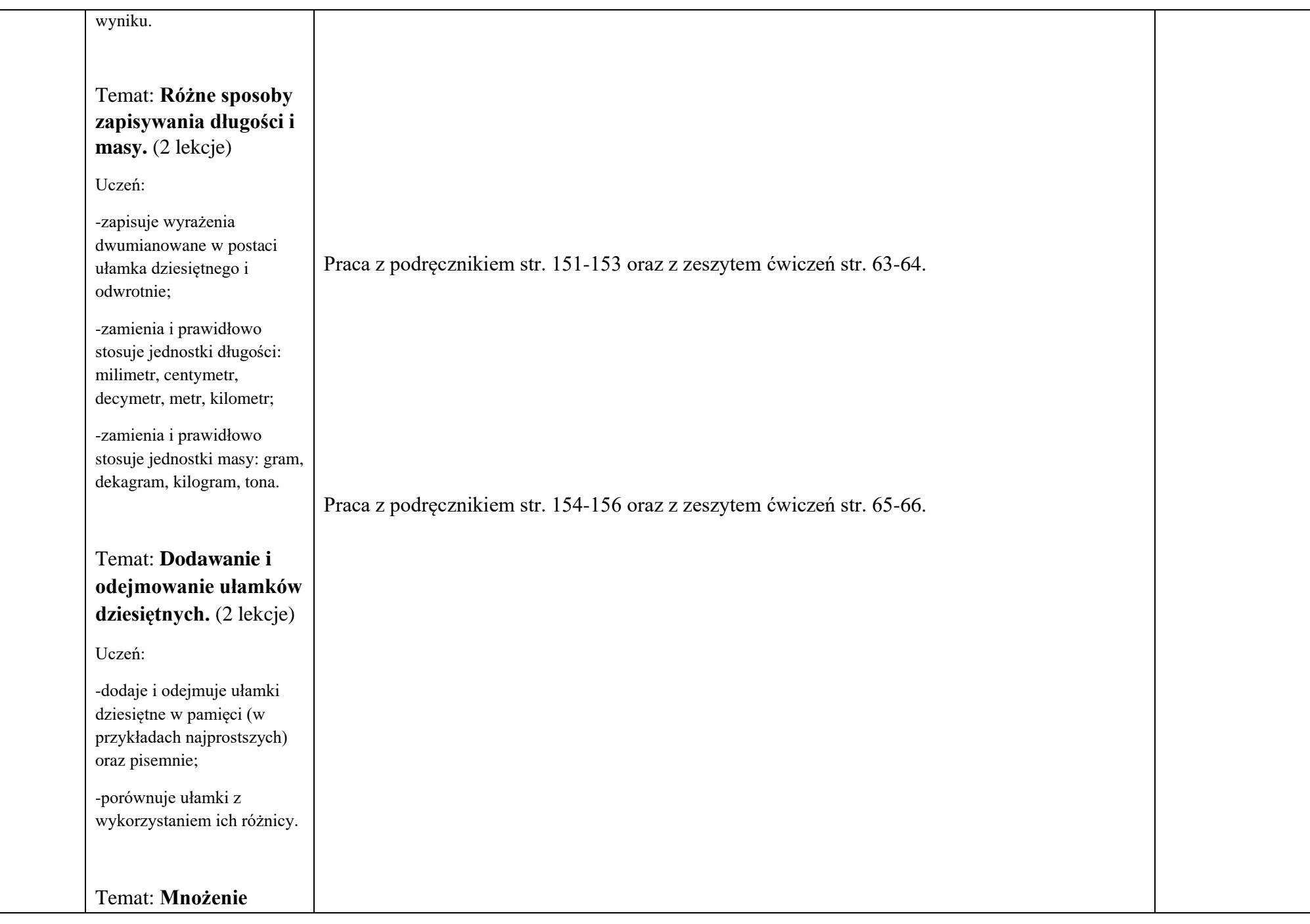

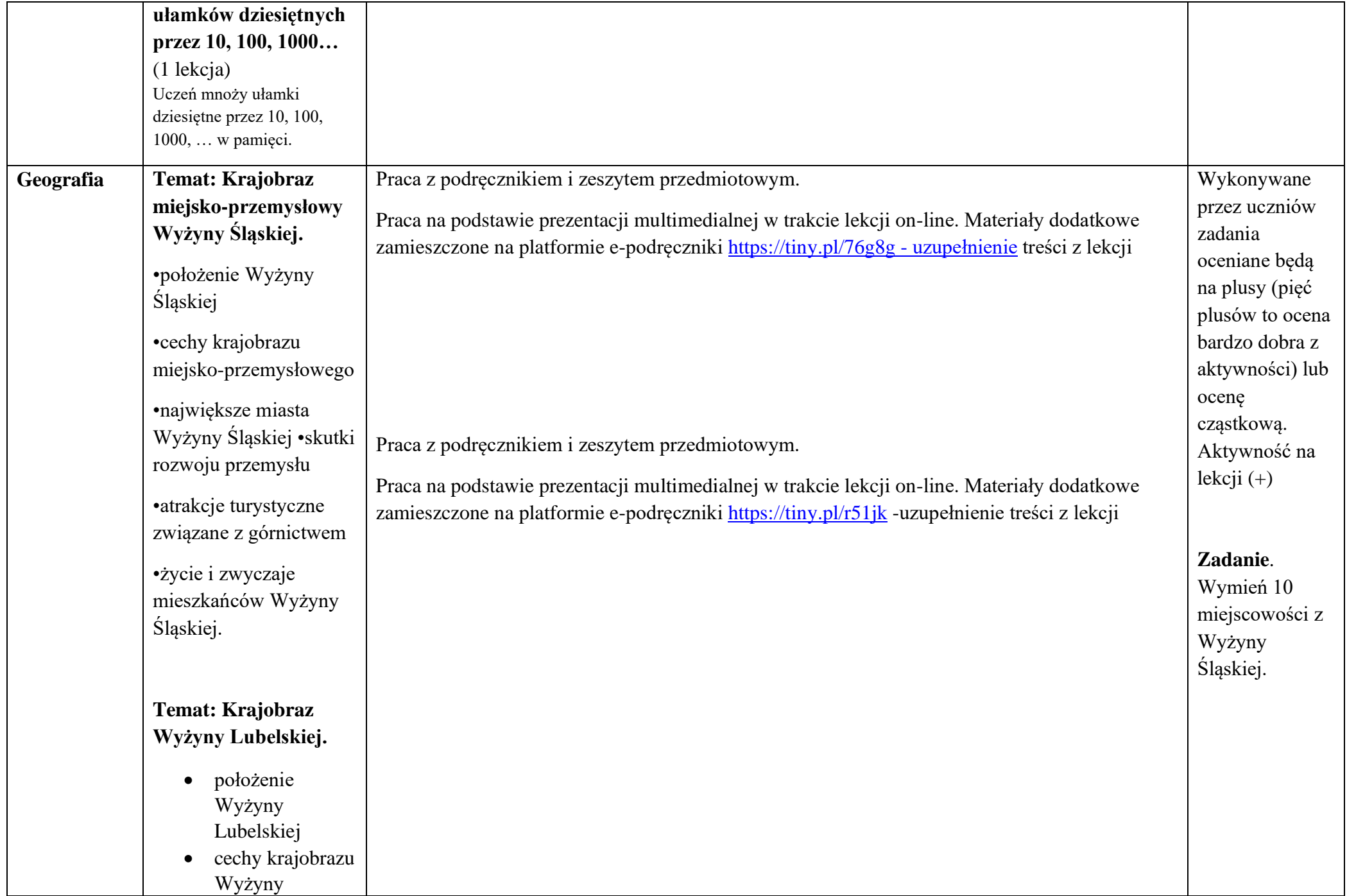

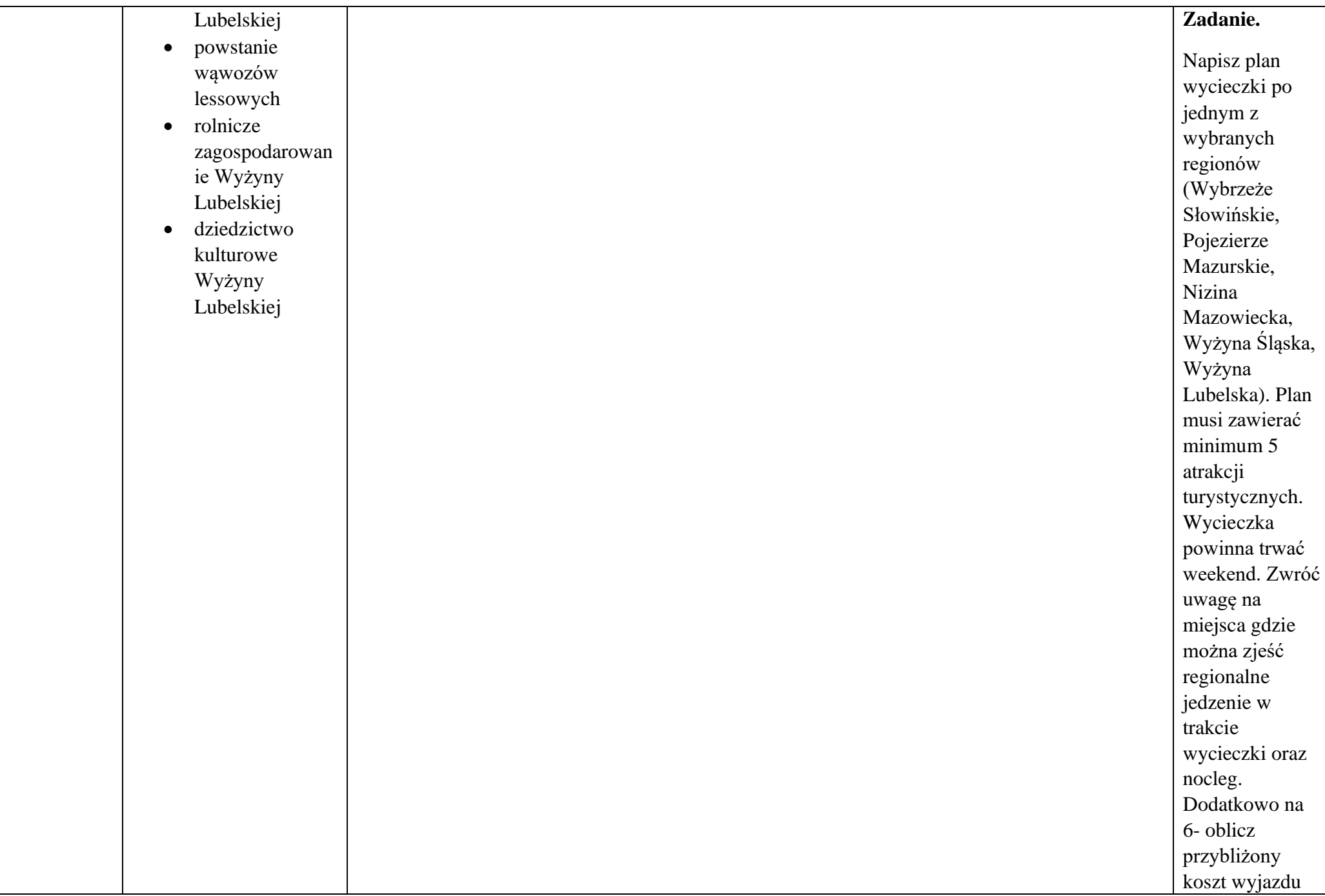

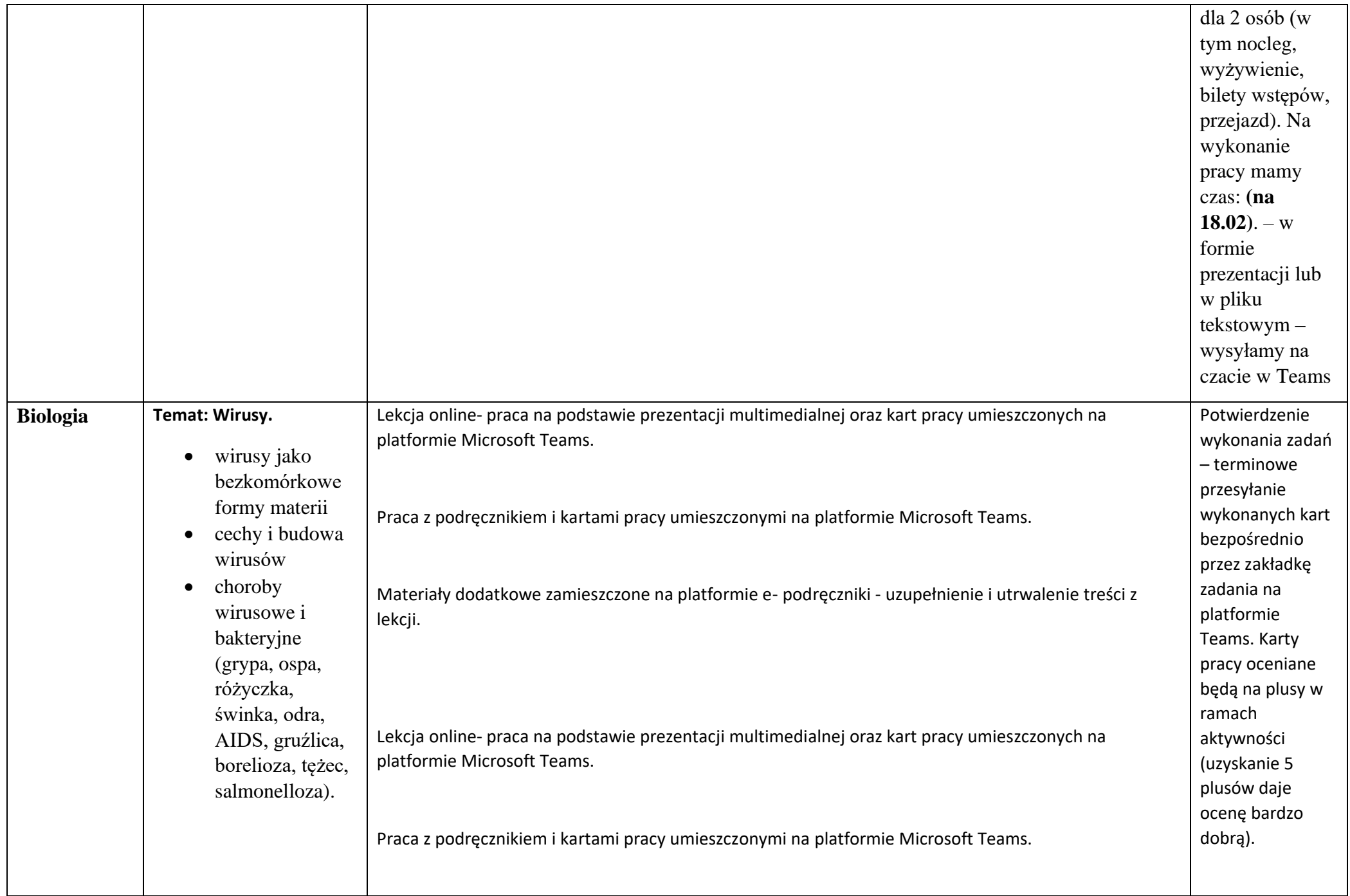

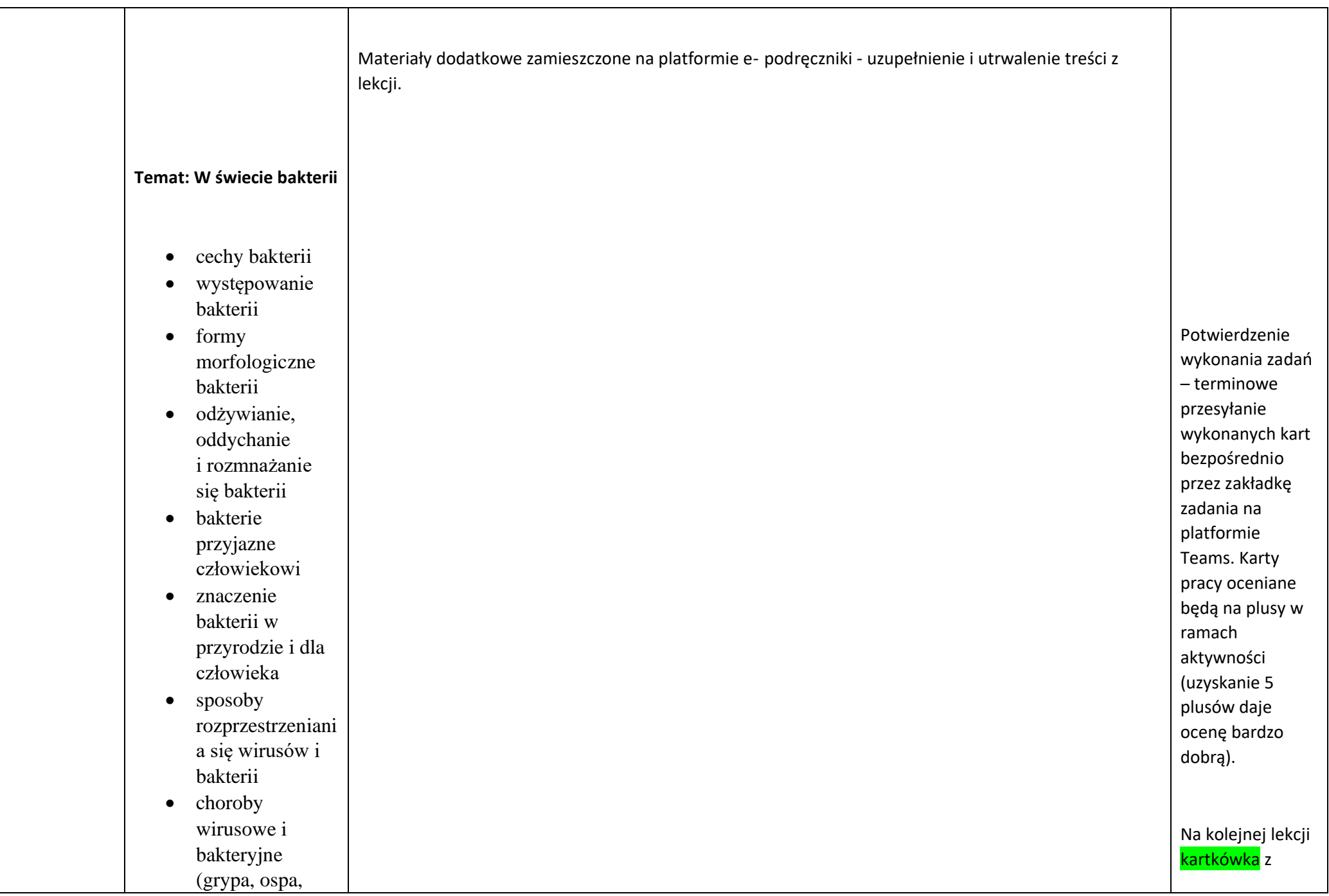

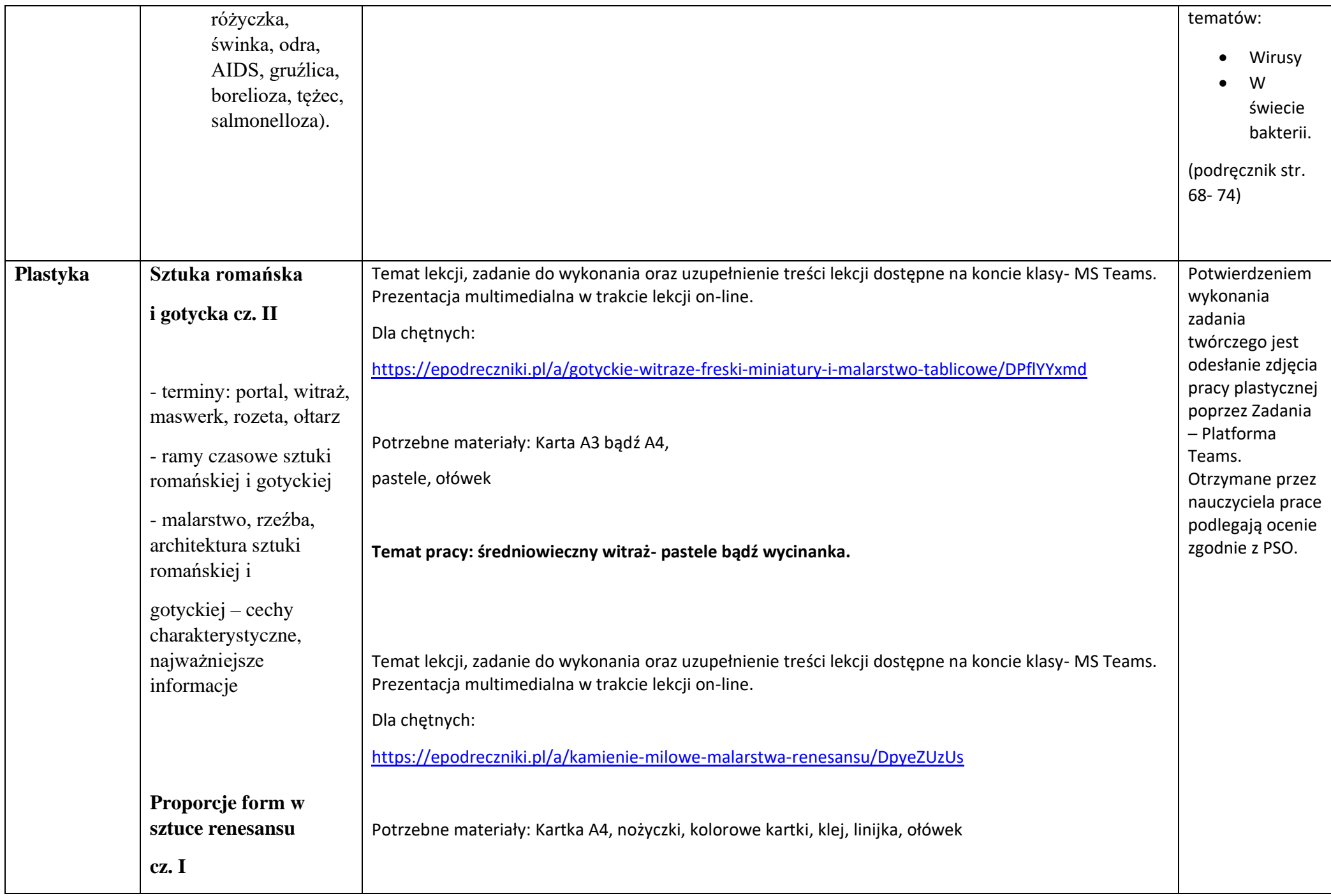

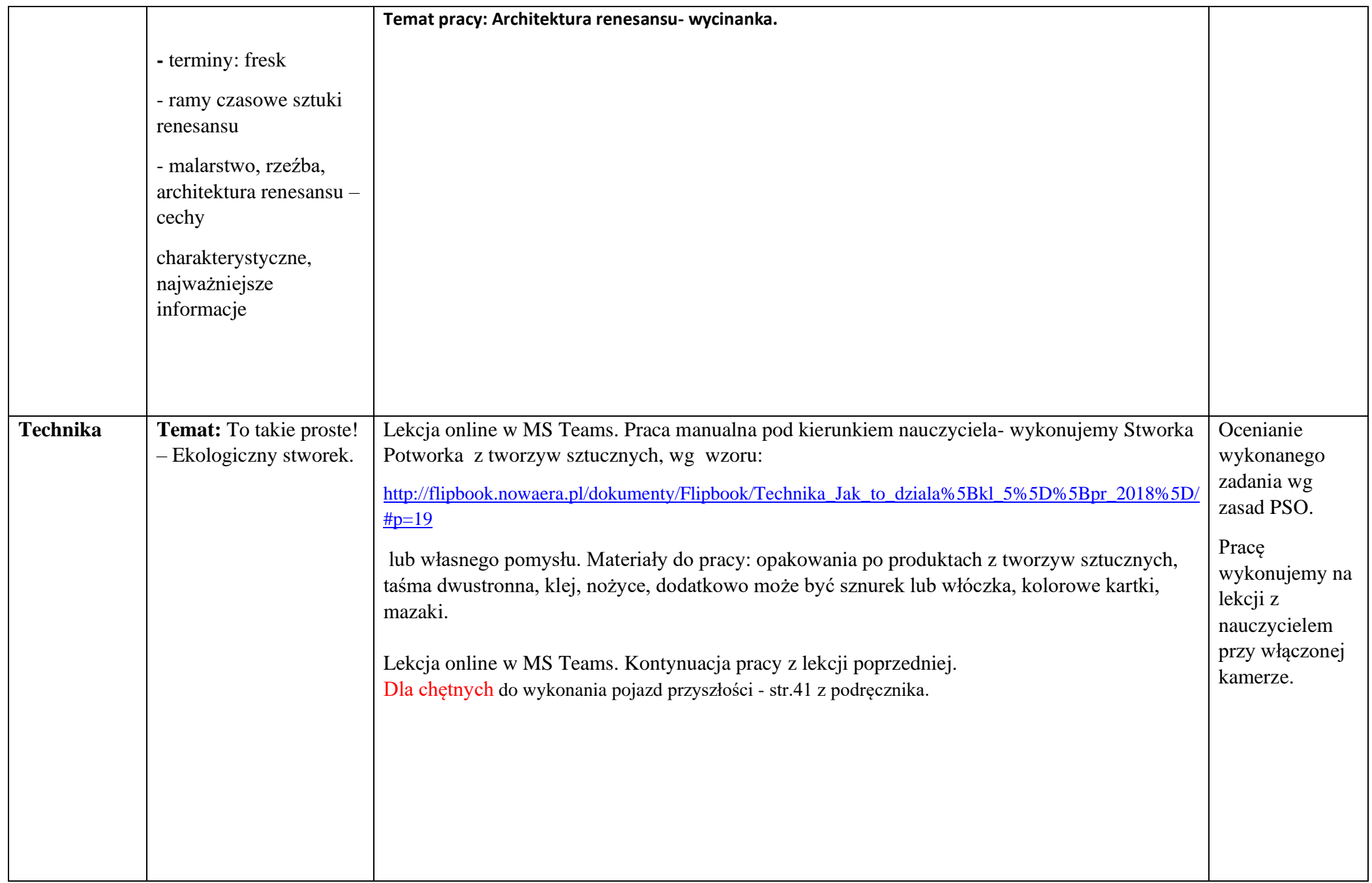

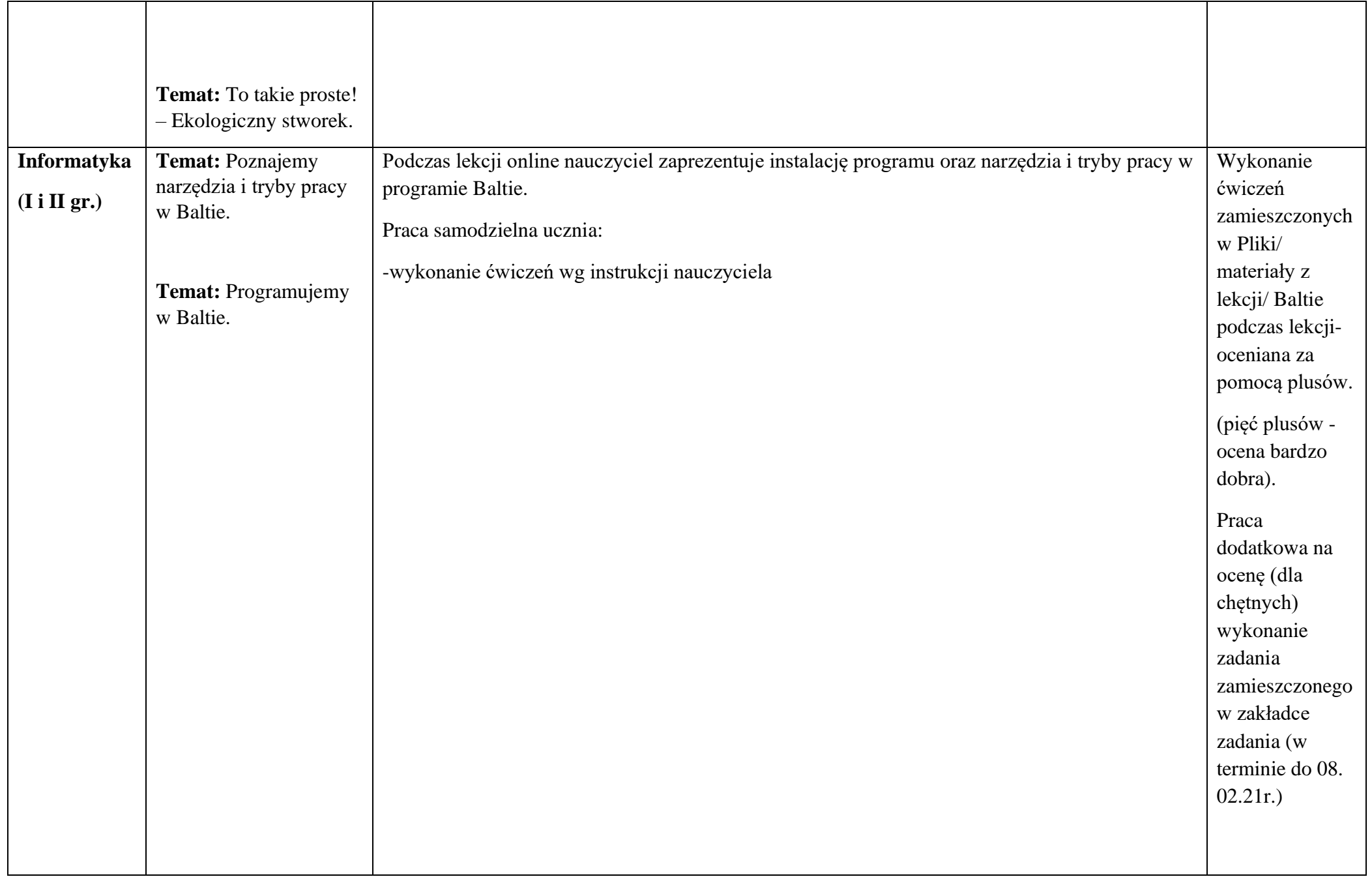

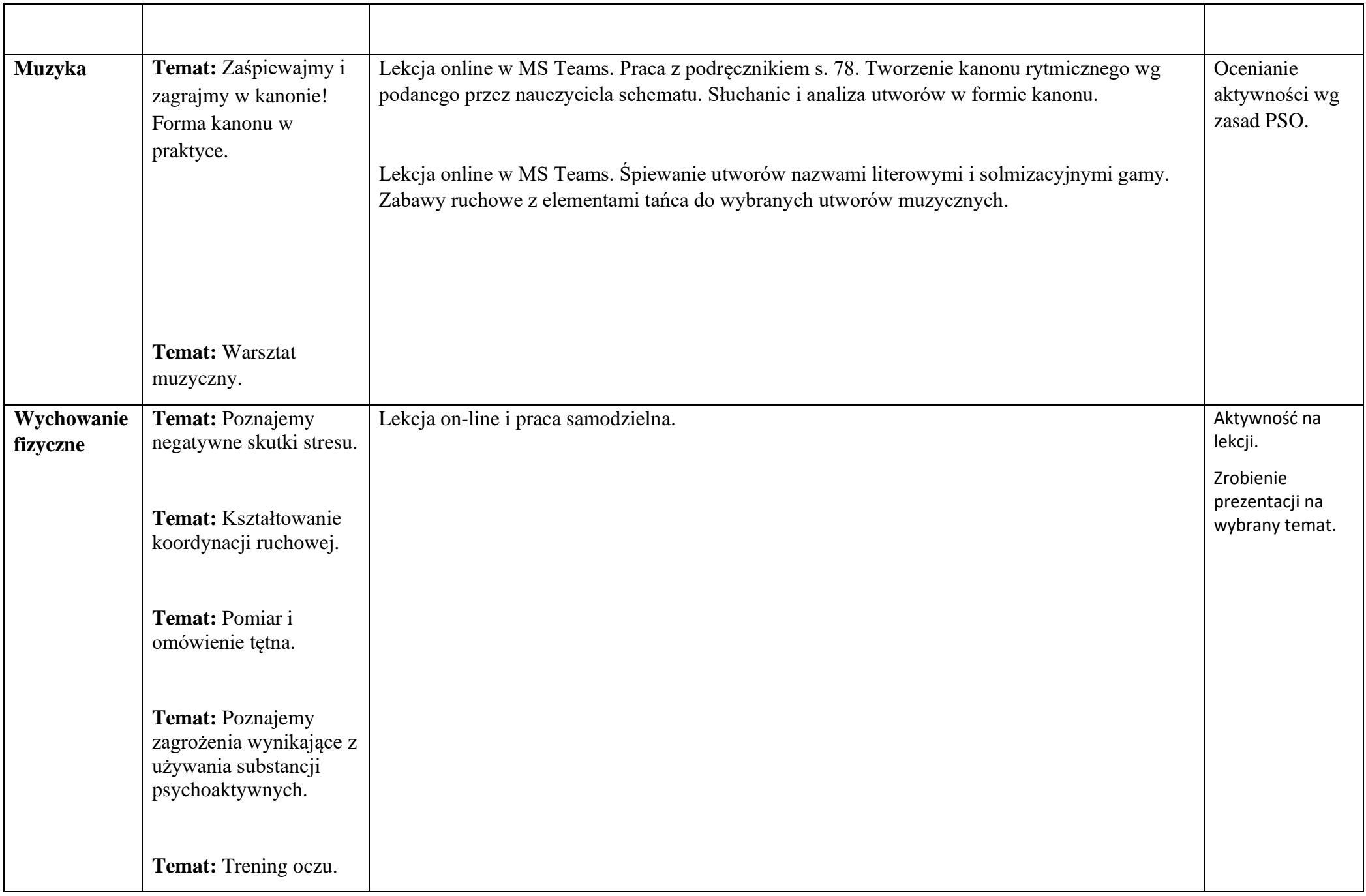

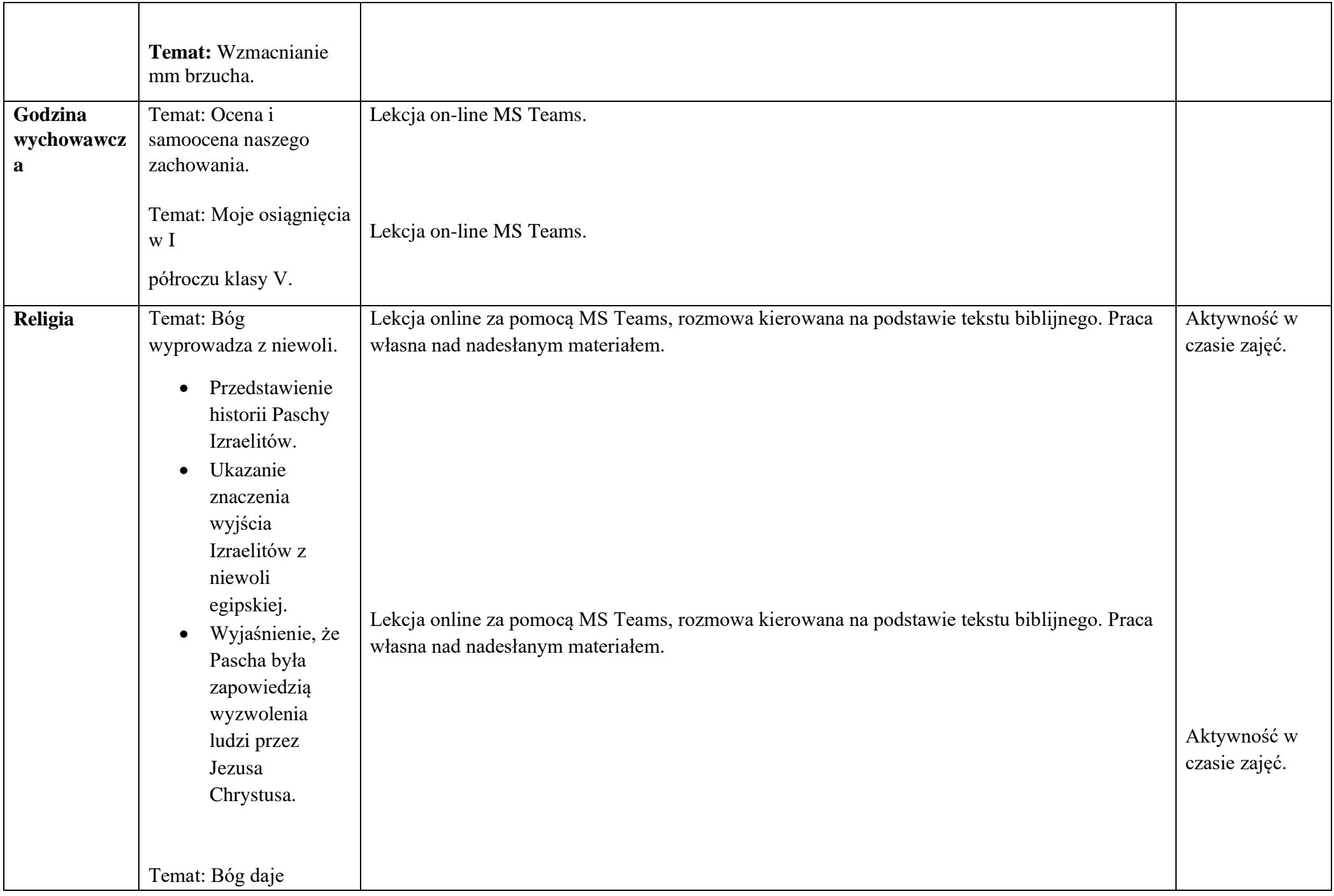

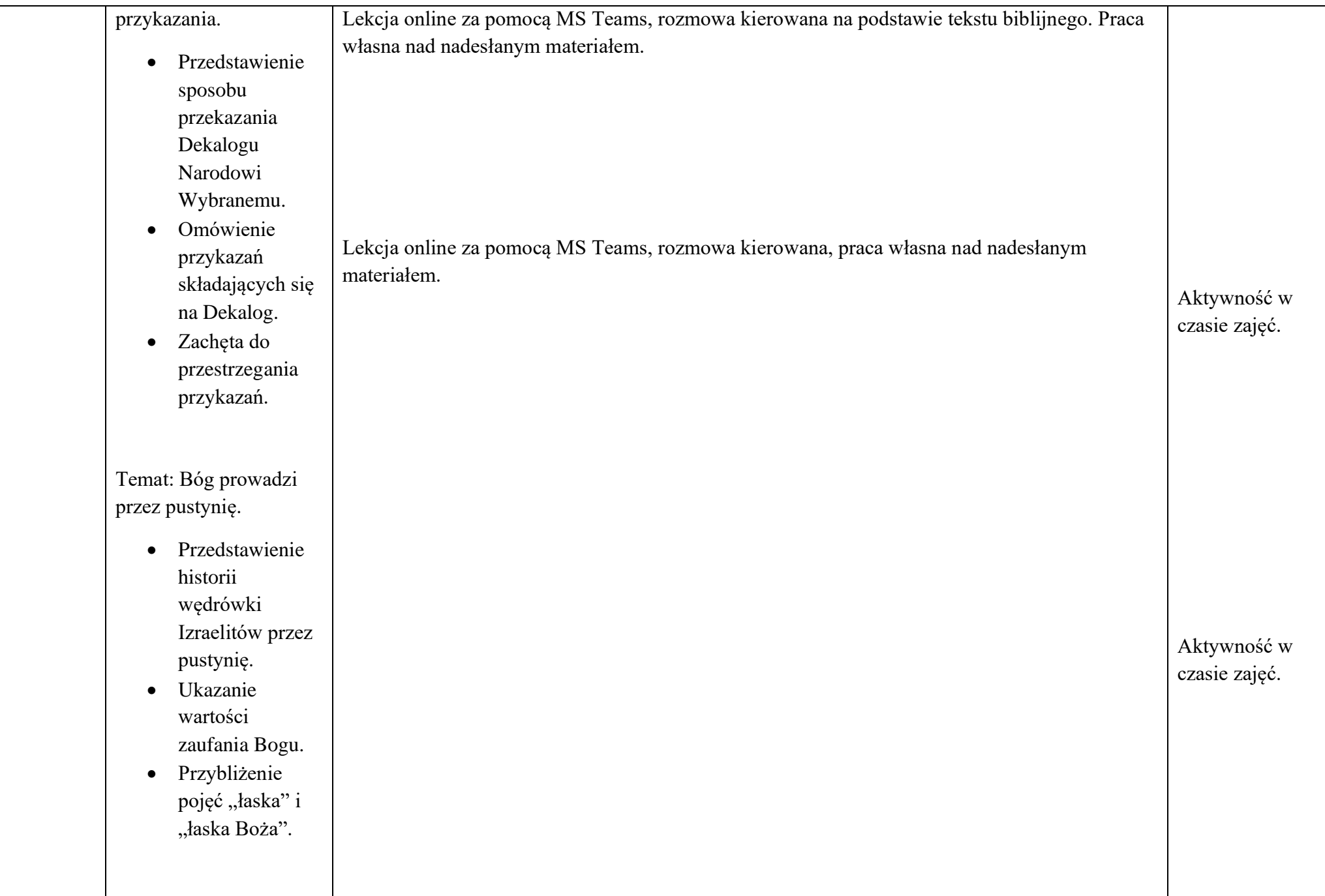

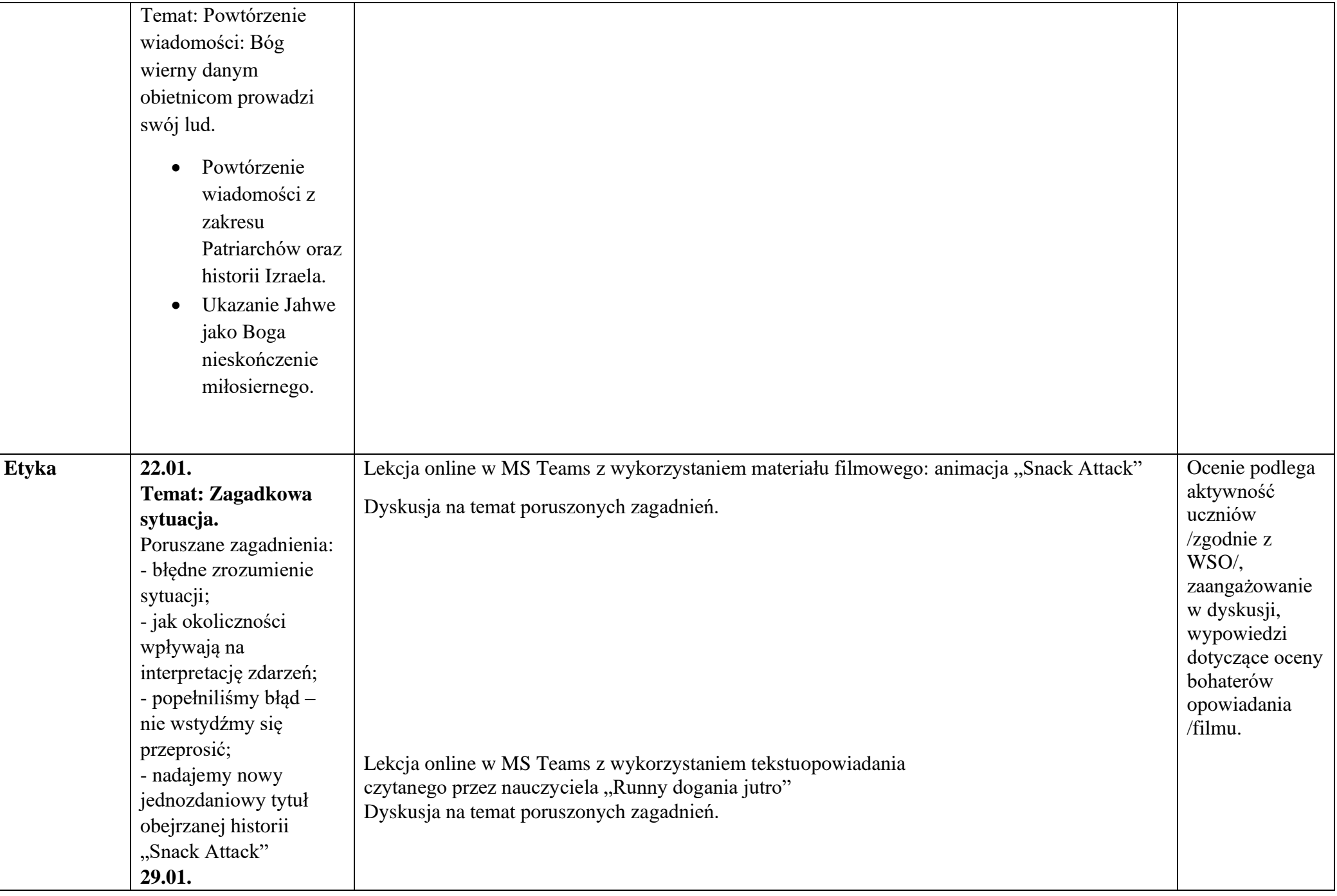

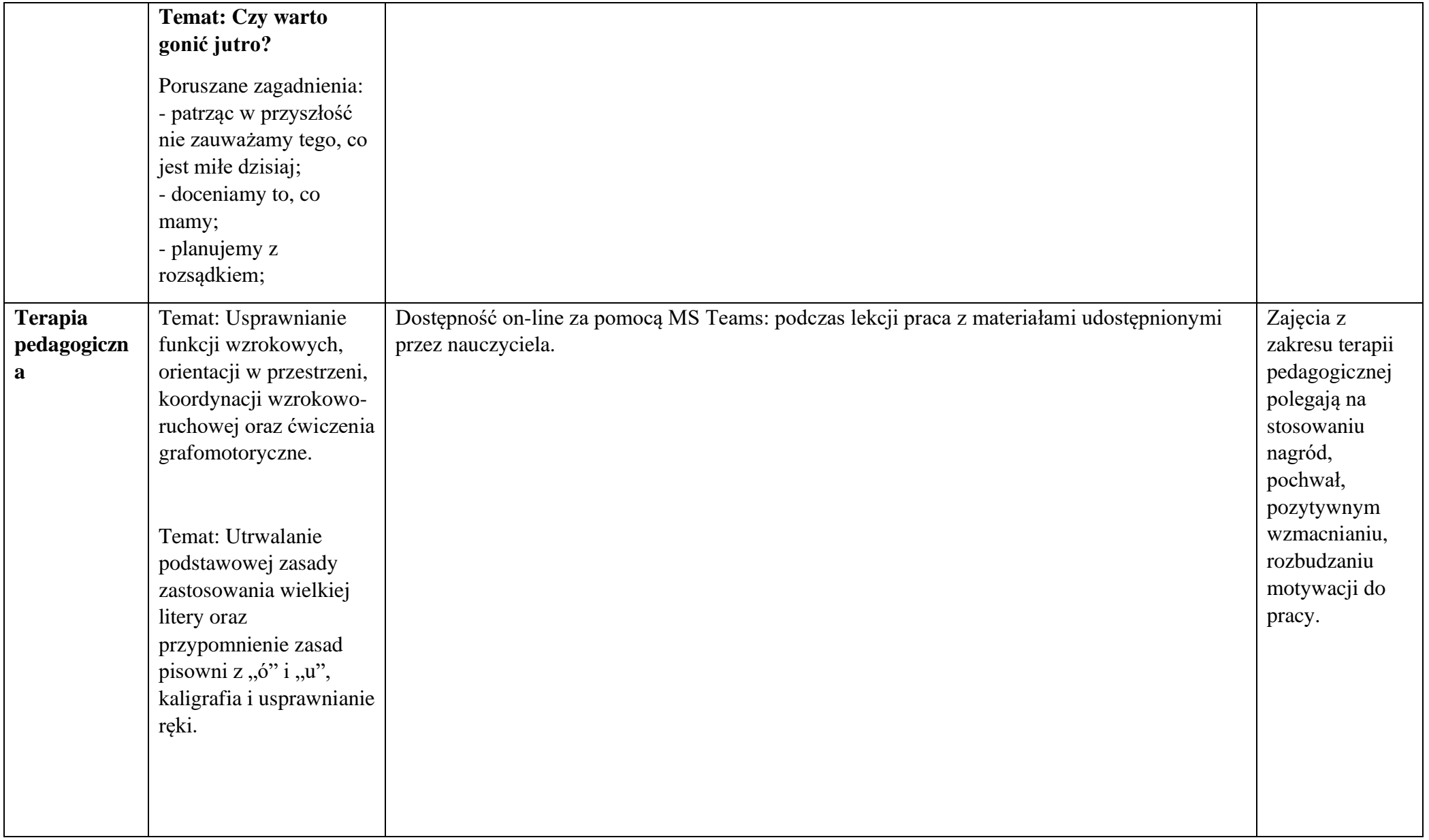